## CS 4110

# Programming Languages & Logics

## Lecture 5 The IMP Language

We'll now consider a more realistic programming language...

We'll now consider a more realistic programming language...

arithmetic expressions  $a \in \text{Aexp}$   $a ::= x | n | a_1 + a_2 | a_1 \times a_2$ 

We'll now consider a more realistic programming language...

arithmetic expressions  $a \in \text{Aexp}$   $a ::= x | n | a_1 + a_2 | a_1 \times a_2$ Boolean expressions  $b \in \text{Bexp}$   $b ::= \text{true} | \text{false} | a_1 < a_2$ 

We'll now consider a more realistic programming language...

```
arithmetic expressions a \in \textbf{Aexp} a ::= x | n | a_1 + a_2 | a_1 \times a_2Boolean expressions b \in \text{Bexp} b ::= \text{true} | \text{false} | a_1 < a_2commands c ∈ Com c ::= skip
                                    | x := a
                                    | C_1; C_2if b then c_1 else c_2| while b do c
```
Three relations, one for each syntactic category:

$$
\neg_{Aexp} \subseteq (\text{Store} \times \text{Aexp}) \times (\text{Store} \times \text{Aexp})
$$
  

$$
\neg_{Bexp} \subseteq (\text{Store} \times \text{Bexp}) \times (\text{Store} \times \text{Bexp})
$$
  

$$
\neg_{\text{Com}} \subseteq (\text{Store} \times \text{Com}) \times (\text{Store} \times \text{Com})
$$

We'll typically just use *→* where the specific relation we mean is clear from context.

For example:

 $\langle \sigma, \textbf{if true then } x := 1 \textbf{ else } x := 2 \rangle$ 

For example:

 $\langle \sigma, \textbf{if true then } x := 1 \textbf{ else } x := 2 \rangle$  $\rightarrow$ **com**  $\langle \sigma, x := 1 \rangle$ 

For example:

 $\langle \sigma, \textbf{if true then } x := 1 \textbf{ else } x := 2 \rangle$  $\rightarrow$ **com**  $\langle \sigma, X \rangle = 1$  $\rightarrow$  com  $\langle \sigma | X \mapsto 1 |$ , **skip** $\rangle$ 

Arithmetic expressions:

$$
\frac{n = \sigma(x)}{\langle \sigma, x \rangle \to \langle \sigma, n \rangle}
$$

Arithmetic expressions:

$$
\frac{\langle \sigma, \sigma_1 \rangle \to \langle \sigma, \sigma'_1 \rangle}{\langle \sigma, \sigma_1 + \sigma_2 \rangle \to \langle \sigma, \sigma'_1 + \sigma_2 \rangle} \qquad \frac{\langle \sigma, \sigma_2 \rangle \to \langle \sigma, \sigma'_2 \rangle}{\langle \sigma, n + \sigma_2 \rangle \to \langle \sigma, n + \sigma'_2 \rangle}
$$
\n
$$
\frac{p = n + m}{\langle \sigma, n + m \rangle \to \langle \sigma, p \rangle}
$$

Arithmetic expressions:

$$
\frac{\langle \sigma, \sigma_1 \rangle \to \langle \sigma, \sigma'_1 \rangle}{\langle \sigma, \sigma_1 \times \sigma_2 \rangle \to \langle \sigma, \sigma'_1 \times \sigma_2 \rangle} \qquad \frac{\langle \sigma, \sigma_2 \rangle \to \langle \sigma, \sigma'_2 \rangle}{\langle \sigma, \sigma \times \sigma_2 \rangle \to \langle \sigma, \sigma \times \sigma'_2 \rangle}
$$
\n
$$
\frac{\rho = n \times m}{\langle \sigma, n \times m \rangle \to \langle \sigma, \rho \rangle}
$$

Boolean expressions:

$$
\frac{\langle \sigma, a_1 \rangle \to \langle \sigma, a'_1 \rangle}{\langle \sigma, a_1 \langle a_2 \rangle \to \langle \sigma, a'_1 \langle a_2 \rangle} \qquad \frac{\langle \sigma, a_2 \rangle \to \langle \sigma, a'_2 \rangle}{\langle \sigma, n \langle a_2 \rangle \to \langle \sigma, n \langle a'_2 \rangle)}
$$
\n
$$
\frac{n \langle m \rangle}{\langle \sigma, n \langle m \rangle \to \langle \sigma, \text{true} \rangle} \qquad \frac{n \ge m}{\langle \sigma, n \langle m \rangle \to \langle \sigma, \text{false} \rangle}
$$

Commands:

$$
\frac{\langle \sigma, \mathbf{a} \rangle \to \langle \sigma, \mathbf{a}' \rangle}{\langle \sigma, \mathbf{x} := \mathbf{a} \rangle \to \langle \sigma, \mathbf{x} := \mathbf{a}' \rangle} \qquad \frac{\langle \sigma, \mathbf{x} := \mathbf{n} \rangle \to \langle \sigma[\mathbf{x} \mapsto \mathbf{n}], \text{skip} \rangle}{\langle \sigma, \mathbf{x} := \mathbf{n} \rangle \to \langle \sigma[\mathbf{x} \mapsto \mathbf{n}], \text{skip} \rangle}
$$

Commands:

$$
\frac{\langle \sigma, c_1 \rangle \rightarrow \langle \sigma', c'_1 \rangle}{\langle \sigma, c_1; c_2 \rangle \rightarrow \langle \sigma', c'_1; c_2 \rangle}
$$

 $\langle \sigma, \textsf{skip}; c_2 \rangle \rightarrow \langle \sigma, c_2 \rangle$ 

Commands:

$$
\frac{\langle \sigma, b \rangle \to \langle \sigma, b' \rangle}{\langle \sigma, \text{if } b \text{ then } c_1 \text{ else } c_2 \rangle \to \langle \sigma, \text{if } b' \text{ then } c_1 \text{ else } c_2 \rangle}
$$

 $\langle \sigma, \textbf{if true then } c_1 \textbf{ else } c_2 \rangle \rightarrow \langle \sigma, c_1 \rangle$ 

 $\langle \sigma, \textbf{if false then } c_1 \textbf{ else } c_2 \rangle \rightarrow \langle \sigma, c_2 \rangle$ 

Commands:

 $\langle \sigma, \textbf{while } b \textbf{ do } c \rangle \rightarrow \langle \sigma, \textbf{if } b \textbf{ then } (c; \textbf{while } b \textbf{ do } c) \textbf{ else } \textbf{skip} \rangle$ 

Again three relations, one for each syntactic category:

$$
\Downarrow_{\text{Aexp}} \subseteq (\text{Store} \times \text{Aexp}) \times \text{Int}
$$
  

$$
\Downarrow_{\text{Bexp}} \subseteq (\text{Store} \times \text{Bexp}) \times \text{Bool}
$$
  

$$
\Downarrow_{\text{Com}} \subseteq (\text{Store} \times \text{Com}) \times \text{Store}
$$

And again, we'll typically just use *⇓* where the specific relation we mean is clear from context.

$$
\frac{\sigma(x) = n}{\langle \sigma, n \rangle \Downarrow n} \qquad \frac{\sigma(x) = n}{\langle \sigma, x \rangle \Downarrow n}
$$

$$
\frac{\langle \sigma, e_1 \rangle \Downarrow n_1 \qquad \langle \sigma, e_2 \rangle \Downarrow n_2 \qquad n = n_1 + n_2}{\langle \sigma, e_1 + e_2 \rangle \Downarrow n} \qquad \frac{\langle \sigma, e_1 \rangle \Downarrow n_1 \qquad \langle \sigma, e_2 \rangle \Downarrow n_2 \qquad n = n_1 \times n_2}{\langle \sigma, e_1 \times e_2 \rangle \Downarrow n}
$$

*hσ,***true***i ⇓* **true** *hσ,***false***i ⇓* **false**  $\langle \sigma, \sigma_1 \rangle \Downarrow n_1$   $\langle \sigma, \sigma_2 \rangle \Downarrow n_2$   $n_1 < n_2$  $\langle \sigma, a_1 \langle a_2 \rangle \Downarrow$  **true**  $\langle \sigma, a_1 \rangle \Downarrow n_1$   $\langle \sigma, a_2 \rangle \Downarrow n_2$   $n_1 \geq n_2$  $\langle \sigma, a_1 \langle a_2 \rangle \Downarrow$  false

#### SKIP

*hσ,* **skip***i ⇓ σ*

Asson  
\n
$$
\frac{\langle \sigma, a \rangle \Downarrow n}{\langle \sigma, x := a \rangle \Downarrow \sigma[x \mapsto n]}
$$

SEQ  $\langle \sigma, C_1 \rangle \Downarrow \sigma'$  $\langle \sigma', C_2 \rangle \Downarrow \sigma''$  $\langle \sigma, c_1; c_2 \rangle \Downarrow \sigma''$ 

$$
\frac{\langle \sigma, b \rangle \Downarrow \text{true}}{\langle \sigma, \text{if } b \text{ then } c_1 \text{ else } c_2 \rangle \Downarrow \sigma'}
$$

$$
\frac{\langle \sigma, b \rangle \Downarrow \text{true}}{\langle \sigma, \text{if } b \text{ then } c_1 \text{ else } c_2 \rangle \Downarrow \sigma'}
$$

$$
\frac{\mathsf{l}\mathsf{F}\text{-}\mathsf{F}}{\langle \sigma, \mathbf{b}\rangle \Downarrow \mathsf{false}} \qquad \langle \sigma, \mathsf{c}_2 \rangle \Downarrow \sigma'\\ \overline{\langle \sigma, \mathbf{if } \mathbf{b} \mathbf{ then } \mathsf{c}_1 \mathbf{ else } \mathsf{c}_2 \rangle \Downarrow \sigma'}
$$

WHILE-F  $\langle \sigma, b \rangle \Downarrow$  false  $\overline{\langle \sigma, \textbf{while } b \textbf{ do } c \rangle \Downarrow \sigma}$ 

WHILE-F  $\langle σ, b \rangle \Downarrow$  **false**  $\langle \sigma$ , **while** *b* **do** *c}*  $\Downarrow$  *σ* 

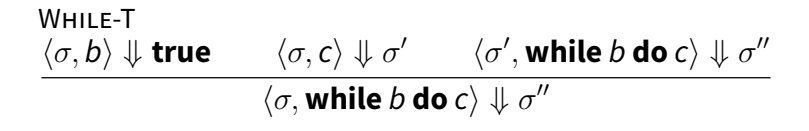